# **EXHIBIT E**

# **EXHIBIT E**

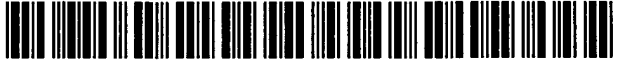

US005838906C2

# (12) **EX PARTE REEXAMINATION CERTIFICATE** (6645th)

#### (54) **DISTRIBUTED HYPERMEDIA METHOD FOR AUTOMATICALLY INVOKING EXTERNAL APPLICATION PROVIDING INTERACTION AND DISPLAY OF EMBEDDED OBJECTS WITHIN A HYPERMEDIA DOCUMENT**

- (75) Inventors: **Michael D. Doyle,** Alameda, CA (US); **David C. Martin,** San Jose, CA (US); **Cheong S. Ang,** Pacifica, CA (US)
- 

#### **Reexamination Request:**

No. 901007,858, Dec. 22, 2005

#### **Reexamination Certificate for:**

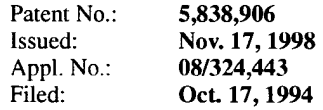

Reexamination Certificate C1 5,838,906 issued Jun. 6,2006

- (51) **Int. C1. G06F 9/46** (2006.01)<br>
G06F 17/30 (2006.01) G06F 17/30 (2006.01)<br>G06F 9/50 (2006.01) G06F 9/50
- (52) **U.S. CI.** ........................ 7151205; 3451419; 3451427; 3451619: 3451638; 3451649: 3451653; 3451654: 3451655; 3451656; 7091202; 709121 8; 7091219; 7151738; 7151760; 7151777; 7 151804; 7 181106; 7191310; 7191315; 7071E17.119
- (58) **Field of Classification Search** ........................ None See application file for complete search history.

#### (56) **References Cited**

#### U.S. PATENT DOCUMENTS

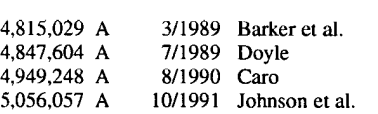

## United States Patent (10) Number: US 5,838,906 C2<br>
Doyle et al. (45) Certificate Issued: Feb. 3, 2009 **(45) Certificate Issued:**

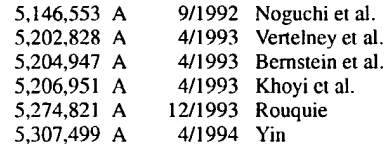

#### (Continued)

#### OTHER PUBLICATIONS

(73) Assignee: **University of California,** Alameda, CA "How People Use Softcopy Documentation: A Case Study", (US) Dave Hendry et al., Conference of the Centre for Advanced Studies on Collaborative Research (CASCON) 1991, pp. 77-93.\*

(Continued)

Primary Examiner-Joseph R Pokrzywa

#### **(57) ABSTRACT**

A system allowing a user of a browser program on a computer connected to an open distributed hypermedia system to access and execute an embedded program object. The program object is embedded into a hypermedia document much like data objects. The user may select the program object from the screen. Once selected the program object executes on the user's (client) computer or may execute on a remote server or additional remote computers in a distributed processing arrangement. After launching the program object, the user is able to interact with the object as the invention provides for ongiong interprocess communication between the application object (program) and the browser program. One application of the embedded program object allows a user to view large and complex multi-dimensional objects from within the browser's window. The user can manipulate a control panel to change the viewpoint used to view the image. The invention allows a program to execute on a remote server or other computers to calculate the viewing transformations and send frame data to the client computer thus providing the user of the client computer with interactive features and allowing the user to have access to greater computing power than may be available at the user's client computer.

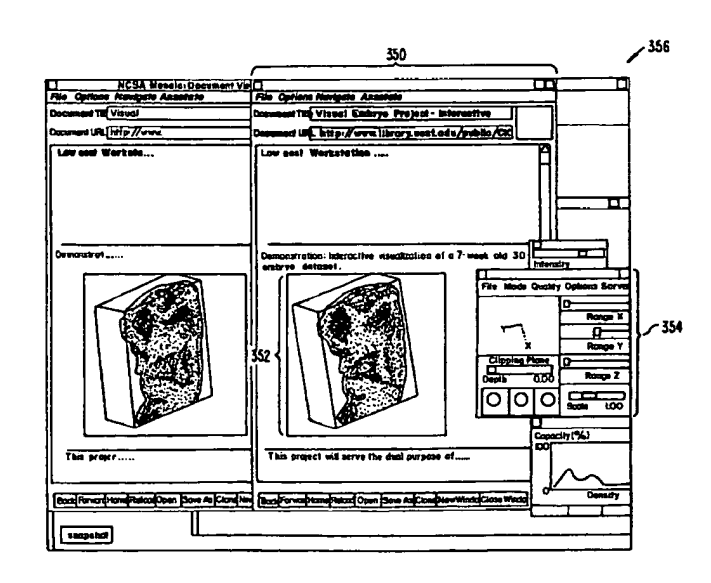

#### U.S. PATENT DOCUMENTS

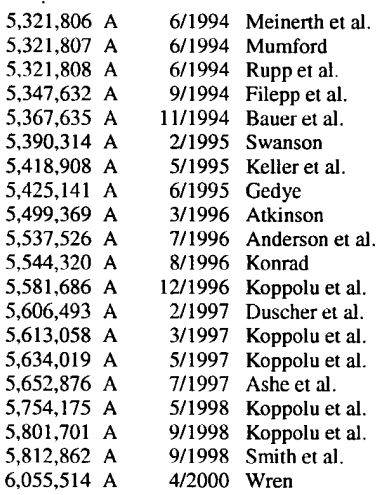

#### OTHER PUBLICATIONS

Bill Janssen, "Re: HTML+ support for eqn & Postscript," www-talk email list, 1 page (Jun. 14, 1993).

Dave Raggett, "HTML+ support for eqn & Postscript," www-talk email list, 2 pages (Jun. 14, 1993).

Marc Andreessen, "NCSA Mosaic for X 1.2 available," www-talk email list, 3 pages (Jun. 30, 1993).

Anonymous, "xresources.h," 15 pages (1993). (Downloaded from "Index of /pub/mosaic/Unix/source/old" as part of the file "xmosaic-1.2.tar.z"; Exhibit E has 15 pages, including printouts for: (1) the web page for downloading 'xmosaic-1.2.tar.z,"  $(2)$  the contents of "xmosaic-1.2tar.z," and **(3)** the file "xresources.h" in "xmosaic-1.2.tar.z.").

Marc Andreessen, "NCSA Mosaic for X 2.0 prerelease 4 available," www-talk email list, 4 pages (Sep. 29, 1993).

Anonymous, "Default File Extensions in Mosaic 2.0pre4," 1 page.

Anonymous, "Default MIME Types in Mosaic 2.0pre4," 1 page.

John Bradley, "xv, Interactive Image Display for the X Window System," 72 pages (1992). (Downloaded from "Index of **/root/usr.local.src/xv-2.21"** as part of the file "xv-2.2l.tar.z"; Exhibit I has 77 pages, including printouts for: (1) the web page for downloading "xv-2.21  $\text{tar}z$ ," (2) the contents of " $xv-2.21$  tar.z," and (3) the file "xvdocs.ps.z" in "xv-2.2 1 .tar.z.").

John Bradley, "xv, Interactive Image Display for the X Window System," 105 pages (Apr. 26,1993). (Downloaded from "Index of /pub/net/infosys/NCSA/Web/Mosaic/Unix/view" as part of the file " $xv-3.00 \text{.} \text{tan } z$ ", Exhibit J has 110 pages, including printouts for: (1) the web page for downloading "xv-3.00.tar.z," (2) the contents of "xv-3.00.tar.z," and  $(3)$ the file "xvdocs.ps.z" in "xv-3.00-tar.z.").

Marc Andreessen, "'xv 3.0' is out . . . ," www-talk email list, 1 page (Apr. 30, 1993).

Timothy Thiesen, "Ghostview(1) Unix Programmer's Manual," 14 pages (Jul. 1993). (Downloaded from "ftp:// **mirror.cs.wesc.edu/pub/rnirrors/ghost/gnu/ghostviewf'** as part of the file "ghostview-1.5.tar.gz"; Exhibit L has 21 pages, including printouts for: (1) the **FTP** site for downloading "ghostview-1.5.tar.gz," **(2)** the contents of "ghostview-1.5.tar.gz," (3) the file "ghostview.ps" in "ghostview-1.5.tar.gz," and (4) the file "README" in **"ghostview-1.5-tar.gz.").** 

Douglas Young, *The X Window System, Programming and Applications with Xt,* Prentice Hall, title page, copyright page, pp. i-x, 1-13, 123-166, 280-332, 520-533 (1990).

Adrian Nye, *Xlib Programming Manual for Version 11,*  O'Reilly & Associates, Inc., title page, copyright page, pp.  $i$ -xxxiii,  $1-46$ , and index  $(1988)$ .

Anonymous, "gs.interface," 2 pages (Jul. 1993). (Downloaded from **"ftp:Nmirror.cs.wesc.edu/pub/mirrors/ghost/**  gnu/ ghostview/" as part of the file "ghostview-1.5.tar.gz."). Doyle et al., "Processing Cross-sectional Image Data for Reconstruction of Human Developmental Anatomy from Museum Specimens," Newsletter of the Association for Computing Machinery Special Interest Group on Biomedical Computing, vol. 13, No. I, ACM Press, cover page, table of contents, pp. 9-15 (Feb. 1993).

"A Little History of the world Wide Web", n.pag. Online.<br>Internet: available http://www.w3.org/History.html http://www.w3.org/History.html (retrieved Aug. 18,2006).

"NCSA Mosaic Version Information", n.pag. Online. Internet: available http://www.ncsa.uiuc.edu/SDG/Software.

"The second phase of the revolution", Wired, Oct. 1994, pp. 116-152.

Vetter, Ronald "Mosaic and the World-Wide Web," Computer Magazine, v.27, Iss. 10, pp. 49-57, Oct. 1994.

Wynne et al. "Lean Management, Group Support Systems, and Hypermedia: a Combination Whose Time Has Come," System Sciences, 1993 Annual Hawaii Int'l Conf., pp. 112-121.

Hansen. Wilfred "Andrew as a Multiparadigm Environment for Visual Languages," Visual Languages, 1993 IEEE Symposium, pp. 256-260.

Moran, Patrick "Tele-Nicer-slicer-Dicer: A New Tool for the Visualization of Large Volumetric Data", NCSA Technical Report (TR014), Aug. 1993.

University of Southern California's Mercury Project-"USC Mercury Project:lnterface", Project Milestones, USC Press Release--obtained from Internet, http://www.usc.edu/ dept/raiders/.

Hansen, Wilfred "Enhancing documents with embedded programs: How Ness extends in the Andrew ToolKit", IEEE Computer Language, 1990 International Conference.

Tani, M., et al., "Object-Oriented Video-Interaction with Real-World Objects Through Live Video", May 1992, p. 593-598.

Crowley, T., et **al.,** "MMConf: An Infrastructure for Building Shared Multimedia Applications", CSCW 90 Proceedings, Oct. 1990, p. 329-342.

Davis, H., et al., "Towards An Integrated Information Environment With Open Hypermedia System", ACM ECHT Conference, Dec. 1992, pp. 181-190.

Ferrara, F., "The KIM Query System", Abstract, SIGCHI Bulletin, vol. 6, No. 3, Jul. 1994, pp. 30-39.

Gibbs, S., "Composite Multimedia and Active Objects", OOPSLA '91, pp. 97-112.

Davis, H., et al., "Microcosm: An Open Hypermedia System", Interchi '93, Apr. 1993, p. 526.

Vaziri, A,, "Scientific Visualization in High-Speed Network Environments", Computer Networks and ISDN Systems 22, 1991, pp. 111-129.

Cullen, J., et al., "The Use of FTAM to access graphical pictures across wide area networks", Computer Networks and ISDN Systems, 1992, pp. 337-383.

Lashkari,Y.Z., et al., "PLX: A Proposal to lmplement a General Broadcasting Facility in a Distributed Environment Running X Windows", Comput. & Graphics, vol. 16, No. 2, pp. 143-149,1992.

Kirste, T., "Spacepicturc---An Interactive Hypermedia Satellite Image Archival System", Comput. & Graphics, vol. 17, No. 3, pp. 251-260, 1993.

Coulson, G., ct al., "Extensions to ANSA for Multimedia Computing", Computers Networks and ISDN Systems 25, 1992, pp. 305-323.

Huynh, Duong Le, et al., "PIX: An Object-Oriented Network Graphics Environment", Comput. & Graphics, vol. 17, No. 3, pp. 295-304, 1993.

Berners-Lee, T.J., et al., The World-Wide Web, Computer Networks and ISDN Systems 25, 1993, pp. 454-459.

Shackelford, D.E., et al., "The Architecture and Implementation of a Distributed Hypermedia Storage System", Hypertext '93 Proceedings, Nov. 1993, pp. 1-13.

Labriola. D., "Remote Possibilities". PC Magazine, Jun. 14, 1994, pp. 223-228.

Udell, J., "Visual Basic Custom Controls Meet OLE", Byte Magazine, Mar. 1994, pp. 197-200.

Sarna, D.E., et al., "OLE Gains Without (Much) Pain", Datamation Magazine, Jun. 15, 1994, pp. 31 and 113.

Rizzo, J., "What's OpenDoc'?", MacUser magazine, Apr. 1994, pp. 119-123.

Fogarty, K., et al., "Microsoft's OLE can be Network Trojan Horse", Network World Magazine, Jun. 27, 1994, vol. 11, No. 26, pp. 1 and 75.

"Cello WWW Browser Release 1.01a", Article obtained from the Internet, **ftp.law.comell.edu/pub/L11/Cello** no DDE, Mar. 16,1994, pp. 2-9.

"OLE 2.0: Death to Monoliths", Byte Magazine, Mar. 1994, p. 122.

Duncan, Ray, "Advanced MSDOS Programming," Microsoft Press, 1986 pp. 390, 391,486,487.

Lin, Jin-Kun, "Virtual Screen: A Framework for Task Management," The X Resource, Issue 1, Winter 1992-Proceedings of the 6th Annual X Technical Conference, pp. 191-198,1992.

Lin, Jin-Kun, "A Multimedia and Multisource Document Editor of an Open Architecture," Dept. of Computer Science, University of N.C. at Chapel Hill, ACM 089791-533-X/92/ 0010/0057, pp. 57-62, 1992.

Berners-Lee T., et al., Hypertext Markup Language (HTML), Internet Draft IETF(Jun. 1993).

Toye, G., et al., SHARE: A Methodology and Environment for Collaborative Product Development, Proceedings, Second Workshop on Enabling Technologies: Infrastructure for Collaborative Enterprises, 1992, IEEE, pp. 33-47, Apr. 22, 1993.

Lin, J. MediaMosaic-A Multimedia Editing Environment, Proc. Of the 5th Annual ACM Symposium on User Interface Software and Technology, ACM Press, pp. 135-141, 1992.

Halasz, F., Reflections on Notecards: Seven Issues for the Next Generation of Hypermedia Systems, ACM Journal on Computer Documentation, vol. 25, No. 3, pp. 71-87, Aug. 2001, reprinting article published in 1988.

Feiner, S., et al., An Experimental System for Creating and Presenting Interactive Graphical Documents, ACM Transactions on Graphics, vol. 1, No. 1, pp. 59-77, Jan. 1982.

Engelbart, D., Knowledge-Domain Interoperability and an Open Hyperdocument System, Proc. Of the 1990ACM Conference on Computer Supported Cooperative Work, ACM Press, pp. 143-156, 1990.

Meyrowitz, N., Intcrmedia: The Architecture and Construction of an Object-Oriented Hypermedia System and Applications Framework, Proc. Of the Conf. on Object Oriented Programming Systems, Languages, and Applications, ACM Press, pp. 186-201, 1986.

Wiil, U., Issues in the Design of EHTS: A Multiiser Hypertext System for Collaboration, Proc. Of the 25th Hawaii Int.'l. Conf. on Systems Sciences, vol. 2, pp. 629-639, Jan. 1992.

Celentano, A., et al., A Multiple Presentation Document Management System, Proc. Of the 10th Annual Int'l Conf. on Systems Documentation, ACM Press, pp. 63-71, 1992.

Garg, P. et al., A Hypertext System to Manage Life Cycle Documents, Proc. Of the 25th Annual Hawaii Int'l Conf. on System Sciences, 1988, IEEE, vol. 2, pp. 337-346, Jan. 1988.

Kahn, P., Webs, Rees, and Stacks: How Hypermedia System Design Effect Hypcrmedia Content, Designing and Using Human-Computer Interfaces and Knowledge Based Systems, Elsevier Science Publishers, pp. 443-449, 1989.

Streitz, N. et al., Hypertest: Concepts, Systems, and Applications, Cambridge Univ. Press, pp. 1-12, 356-359, 367-369, 1990.

Stotts, P., et al., Hyperdocuments as Automata: Trace-based Browsing Property-Verification, UNC CS Technical Report, TR92-038, citeseer.ist.psu.edu/ stotts92hyperdocument.html, p. 1, 1992.

Adie, C., Network, Access to Multimedia Information, 2nd ed., RARE Project OBR(93)015, RARE, pp. 1-53, Feb. 4, 1994.

Reichard, K., et al., XllR96: the Rumored Changes (Release 6 of the X Window System), UNIX Review, vol. 11, No. 5, p. 101 (pp. 1-4 as printed) (May 1993).

Cox, B., Object Oriented Programming: An Evolutionary Approach, Addison-Wesley, pp. 1-12, 1987.

Solaris Openwindows: Introduction to the ToolTalk Service-A White Paper, Sun Microsystems, Inc., pp. 1-16, 1991.

Tool Inter-Operability: A Hands On Demonstration-A Simple Demonstration of How the TookTalk Service Works, Sun Microsystems, lnc., pp. 1-24, 1992.

Designing and Writing a ToolTalk Procedural Protocol---A White Paper, Sun Microsystems, Inc. pp. 1-24, 1992.

Fresco Frequently Asked Questions, www.i.h.kyoto-u.ac. **jpl-shom/doc.org/fresco/FAQ.html,** pp. 1-14, Apr. 13, 1995.

Palay, A., Andrew Toolkit: An Overview, Tech Rept., Camegie-Mellon University Information Technology Center, pp. 1-15,1988.

Dettmer, R., X-Windows--the great integrator, IEE Review, vol. 36, No. 6, pp. 219-222 (Jun. 1990).

The Andrew View, Carnegie Mellon Unic., **www-2.cs.cmu.edu/People/AUIS/ftp/NEWSLEITERS/** 

ASCIY93Jun.ascii, vol. 2, no. (pp. 1-12 as printed) (Jun. 1993).

The X Window System and Broadway, www.broadwayinfo. com/bwwhitesbroadwayhct.htm, Humminbird Communications Ltd., pp. 1-11 (1987).

Neuendorffer, T., ADEW: A Multimedia Interface Builder for Andrew, Proceedings Multi-Media Communications, Applications, and Tcchnology Workshop, pp. 1-19 (Jul. 1991).

Letter from America Online, Inc., Microsoft Corp., and Macromedia, Inc. (Oct. 14, 2003) and Letter from Adobe Systems Inc. re: Potential Director-Ordered Reexamination of U.S. Patent No. 5,838,906 pursuant to 35 U.S.C. \$ 303(a) (Oct. 15,2003) (with cover letter from Sidley, Austin, Brown & Wood LLP) (including attachments).

Anonymous Facsimile re: possible interference (Oct. 16, 2005).

Letter from Stephen Wren (discussing relevance of U.S. Pat. No. 6,055,514 to U.S. Pat. No. 5,838,906) (Fcb. 22, 2005).

Letter from Pemie & Edmonds, LLP on behalf of the **WWW**  Consortium, re: Citation of Prior Art Under 35 U.S.C. \$301 and 37 C.F.R. 1.501 in Relation to U.S. Patent No. 5,838,906 (Oct. 24, 2003).

Festa, Paul, CNET News.com "Rivalries set Aside in Defense of Internet Explorer" (Sep. 25, 2003) (http://news. com.com/2009-1023-3-5082004.html).

Roberts, Paul, "Microsoft's Patent Loss Rattles Tech Community" (Sep. 3, 2003) (http://www.infoworld.com/article/ 03/09/03/Hnmicrosoft'sloss\_1.html).

Fest, Paul, CNET News.com "Eolas Files Motion to Enjoin IE" (Oct. 8, 2003) **(http://news.com.com/21O0-1028- 3-5088349.html?tag=st+pop).** 

Lynch, Stephen, "Microsoft Rivals Join Patent Fight; M'Soft Rivals Join to Wage Patent Fight" N.Y. Post (Oct. 9. 2003). O'Reilly Network, Patent List (Jul. 10, 2003).

Ray Ozzie, "Saving the Browser," Weblog entry (2003) (discussing Lotus Notes R3 relevance to the patent).

"Microsoft's OLE can be network Trojan horse," Network World Magazine, vol. 11, No. 26, Jun. 27, 1994.

Object linking and Embedding OLE 2.01 Design Specification (Sep. 27, 1993).

Programming for Windows with Object Linking and Embedding 2.0 (Mar. 1, 1993).

Extcnsible Compound Document Architecture Client and Server API specification (no date).

Pei Y. Wei, "X Browser" (e-mail to www-talk discussion list) (Dec. 13, 1991).

Pei Y. Wei, "X Browser" (e-mail to www-talk discussion list) (Dec. 13, 1994).

Dale Dougherty, "WWW Developer's Conference" (e-mail to www-talk discussion list) (Jun. 19, 1993).

Pei Wei, "Re: Universal network graphics language" (e-mail to www-talk discussion list) (Jan. 28, 1994).

Pei Wei, "Re: Universal network graphics language" (e-mail to www-talk discussion list) (Jan. 28, 1994).

Pei Wei, "Viola WWW beta release is available" (e-mail to www-talk discussion list) (Feb. 25, 1994).

Pei Wei, "Viola **WWW** beta release is available" (e-mail to www-talk discussion list) (Feb. 25, 1994).

Pei Wei, "Viola WWW beta release is available" (e-mail to www-talk discussion list) (Feb. 25, 1994).

Pei Wei, "Re: World Wide Web and Viola" (e-mail to www-talk discussion list) (May 13, 1992).

Pei Wei, "A Brief Overview of the VIOLA Engine, and its applications" (MSET 0009788-0009801)(no date).

Pei Wei, "A Brief Overview of the VIOLA Engine, and its applications" (InterNIC details for http://www.viola.org) (retrieved from **http://www.internicdomaimames.com).** 

Pei Wei, "A Brief Overview of the VIOLA Engine, and its applications" (TT05417-05433) (1994) (retrieved on Aug. 4, 1998 from http://scam.xcf.berkeley.edu/~wei/viola/violalntro.html).

Pei Wei, "A Brief Overview of the VIOLA Engine, and its applications" (E07 14-02 1725) ( 1994) (retrieved from http:// **scam.xcf.berkeley.edu/-wei/viola/violaIntro.html).** 

Pei Wei, "A Brief Overview of the VIOLA Engine, and its applications" (TT 05441-05600) (1994) (inculding "Viola in a Nutshell: the Viola World Wide Web Toolkit" from **http:Nscam.xcf.berkeley.edu/-wei/viola/book).** 

Pei Wei, "A Brief Overview of the VIOLA Engine, and its applications" ((MSET 0000026-0000036) (retrieved from **http:Nscm.xcf.berkeley.edu/-wei/viola/violaIntro.html).** 

Pei Wei, "Re: FYI . . . press release," (e-mail to www-vrml @wired.com) (Aug. 31, 1994).

Pei Wei, "Re: FYI . . . press release" (e-mail to www-talk discussion list) (Aug.  $3\overline{1}$ , 1994).

Pei Wei, "RE: FYI . . . press release" (e-mail to mddoyle@netcom.com) (Sep. 1, 1994).

Michael Doyle, "Re: More RE: FYI . . . Press release" (e-mail to Pei Wei) (Sep. 1, 1994).

Pei Wei, "Re: FYI . . . press release" (e-mail to vrml discussion list) (Sep. 1, 1994).

Michael Doyle, "Scripts vs APIs" (e-mail to vrml discussion list) (Sep. 1, 1994).

Pei Wei "WWW Browsers Extensibility Issues," Stanford Computer Forum WWW Workshop-Sep. 20-21, 1994.

Pei Wei, "Extensibility in WWW Browsers" Stanford Computer Forum WWW Workshop—Sep. 20-21, 1994.

Michael Doyle, "Re: Hot Java is here! And it \*rocks\*" (e-mail to www-talk discussion list) (Mar. 27, 1995).

Pei Wei, "Re: Eolas Acquires Milestone Internet Software Patent" (e-mail to www-talk discussion list) (Aug. 21, 1995).

Pei Wei, "Re: Eolas Acquires Milestone Internet Software Patent" (e-mail to www-talk discussion list) (Aug. 21, 1995).

Time Berners-Lee, Press Release: "The World Wide Web past, present and future" (Jul. 17, 1996) (retrieved from http://www.bcs.org.uk/news/timbl.htm).

Pei Wei, "Re: Universal network graphics language" (e-mail to www-talk discussion list) (Jan. 28, 1994).

Microsoft Product Support Services Application Note (Text File) GC0165:Rich-Text Format (RTF) Specification (Jun. 1992).

Tim Berners-Lee, "HTML + DTD in ftp://info.cern.ch/pub/ www/dev/htmlplus.dtd" (e-mail to www-talk discussion list) (Jun. 2, 1993).

Dave Raggett, "HTML + support for eqn & Postscript" (e-mail to www-talk discussion list) (Jun. 14, 1993).

Dave Raggett, "HTML + support for eqn & Postscript" (e-mail to www-talk discussion list) (Jun. 14, 1993).

Christopher J. McRae, "Re: Xmosaic and Xv" (e-mail to www-talk discussion list) (Jun. 26, 1993).

Dave Raggett, "HTML + (Hypertext markup language)" (Jul. 23, 1993).

William Perry, "Re: Interest in HTML Conformance?" (e-mail to www-talk discussion list) (Apr. 17, 1994).

William Perry, "Presentation Tags, etc." (e-mail to Tony Jebson) (May 5, 1994).

William Perry, "Re: Where can I find doc on embedding X windows in Lemacs buffers?" (e-mail to help-lucid-emacs) (May 28, 1994).

Jeff Sparkcs, "Re: Where can 1 find doc on embedding X windows in Lemacs buffers?" (e-mail to help-ludic-emacs) (May 31, 1994).

Daniel Connolly, "Re: HTML 2.0 specification" e-mail to wmpeny@spry.com. (Sep. 2, 1994).

NCSA Software Development Group, "Introducing NCSA Mosaic" (Dec. 1993).

Kraig Brockschmidt, Programming for Windows with Object Linking and Embedding (OLD) 2.0 Draft (no date).

Kraig Brockschmidt, "Inside OLE 2.0" Microsoft Press (Oct. 1993).

ECDA extensible Compound Document Architecture (Jul. 10, 1990).

Microsoft Corporation, "Information At Your Fingertips Backgrounder" (Dec. 1990).

Microsoft Corporation, Object Landing & embedding-Extensible Application Protocols (Apr. 8, 1991).

Microsoft Corporation, "OLE 2.0 Design Summary" (Jul. 5, 1991).

Microsoft Corporation, "OLE 2.0 Architccture and Protocol Proposal" (Jul. 9, 1991).

Microsoft Corporation, "OLE 2.0 Design Specification" (Apr. 15, 1993).

Microsoft Corporation. "Microsoft OLE 2.0 Developers Conference Previews Applications Using Object Technology for Windows" (May 3, 1993).

Microsoft Corporation, "Windows Objects: Object Linking & Embedding 2.0 Developers Conference" (May 3, 1993).

Stuart J. Johnston and Vance McCarthy, "Developers get hands on complex but vital OLE 2.0", Info World, vol. 15, issue 19 (May 10, 1993).

Kraig Brockschmidt, "Programming for Windows with Object Linking and Embedding 2.0" Preliminary Draft (Apr. 19, 1993).

Microsoft Corporation, OLE 2.01 Design Specification.

Microsoft Corporation, "Microsoft OLE Controls-Specification Overview" (Jan. 1994).

Microsoft Corporation, "Microsoft Multimedia View Publishing Toolkit" 1 of 3 volumes: Getting Started, "Authoring Guide" and "Technical Reference" (1993).

Microsoft Corporation, "Microsoft Multimedia View Publishing Toolkit" 2 of 3 volumes: Getting Started, "Authoring Guide" and "Technical Reference" (1993).

Microsoft Corporation, "Microsoft Multimedia View Publishing Toolkit" 3 of 3 volumes: Getting Started, "Authoring Guide" and "Technical Reference" (1993).

Microsoft Corporation, "Microsoft Multimedia View Publishing Toolkit" compact disc, Getting Started, "Authoring Guide" and "Technical Reference" (1993).

E-mail From Ang Re: Plan (Oct. 8, 1994).

Bert Bos, "Re: Structured text v. page descriptions" (e-mail to David C. Martin) (Nov. 3, 1994).

Microsoft Windows Win32 Professional Developers Conference Information Packet including a Microsoft Non-Disclosure Agreement (Oct. 18, 1993).

Maritz, P-Microsoft Letter to Microsoft Win32 Professional Developers Conference Attendees (Nov. 8, 1993).

Kraig Brockschmidt, "A Primer on Designing Custom Controls," Microsoft System Joumal, Mar.-Apr. 1992.

Microsoft Corporation, "Object Linking and Embedding Backgrounder" (Dec. 1990).

Microsoft Corporation, "Compoound Documents Backgrounder" (Dec. 1990). Rude Q&A OLE.

Microsoft Corporation, "OLE Controls Architecture" Version  $0.6$  (Sep. 1, 1993).

Kraig Brockschmidt, "OLE 2.0: implementing Visual Editing (In-Place Activation)" (Nov. 1993).

Kraig Brockschmidt, "Chapter One: OLE Controls Architecture" (Nov. 10, 1993).

Microsoft Corporation, "OLE Controls Architecture" Version 0.7 (Nov. 17, 1993).

Microsoft Corporation, "OLE Controls Architecture" Version 0.2 (May 15, 1993).

Kraig Brockschmidt, "Network DDE in Windows for Workgroups 3.1 Bridges Programs Between PCs", Microsoft Systems Journal, Jan. 1993.

Microsoft Corporation, "Object Linking & Embedding Version 2.0 Programmer's Reference" (Apr. 15,1993).

Moeller, Michael, et al., "Microsoft Maps New OCX Plan; ActiveX Seen as Web content Platform," PC Week vol. 13, No. 10, p. 1 (Mar. 11, 1996).

MaroVaC, Nenad et al., "Hypernet: A Tool to Choreograph Worldwide Distributed Hypermedia Documents," Comput & Graphics vol. 16, No. 2, pp. 197-202 (1992).

Netscape Communications Corp., Press Release: "Netscape Communications Offers New Network Navigator Free on the Internet" (1998).

Sackman, Gleason, **"WWW>** Telerobotics via the Web(fwd)" (e-mail to comp.infosystems discussion list) (Sep. 7, 1994).

"The Pattern in thc Mosaic: **An** Interview with Jim Clark and Marc Andreesen," Network Computing, p. 44 (Jan. 15, 1994).

Oliver, Dick, "Netscape Unleashed" (1996).

"Reply by Third Party Requester Under C.F.R. 1.535" (May 5, 2006).

"WWW-Talk Electronic Mailing List Contributors from Jan. 1993 Through Jun. 1993".

"World-Wide Web Mailing Lists," retrieved from http://ww**w.bilkent.edu.tr/pubMrWW/MaiVLists.html** (May 2, 2006).

Hughes, Kevin, "Entering the World-Wide Web: A Guide to Cyberspace" (Oct. 1993) (http://w3.cib.unibo.it/intro/www-guide/www.guide.html.

Thomas, Eric, "LISTSERV for the Non-Technical User" (Sep. 18, 1993).

Andreessen, Marc, "NCSA Mosaic Technical Summary" (May 8, 1993).

Weber, Jay C., "Protest of Patent # 5,838,906, under 37 CFR 1.291, and Citation of Prior Art for #5,838,906 under 37 CFR 1.502" (including attachments) (Feb. 6,2004).

Defendant's Trial Exhibit 273: Information Regarding Microsoft OLE 2.01 SDK (CD).

File Tree Printout of Defendant's Trial Exhibit 273: Information Regarding Microsoft OLE 2.01 SDK.

Defendant's Trial Exhibit 258: Information Regarding Microsoft OLE 2.0 Toolkit Program (CD).

File Tree Printout of Defendant's Trial Exhibit 258: Information Regarding Microsoft OLE 2.0 Toolkit Program.

MS-ET 0166172: Information Regarding Microsoft OLE 2.01 SDK (CD).

File Tree Printout of MS-ET 0166172: Information Regarding Microsoft OLE 2.01 SDK.

MS-ET 0189860: First Companion Disk for "Inside OLE 2" by Kraig Brockschmidt (CD).

File Tree Printout of MS-ET 0189860: First Companion Disk for "Inside OLE 2" by Kraig Brockschmidt.

MS-ET 0189861: Second Companion Disk for "Inside OLE 2" by Kraig Brockschmidt (CD).

File Tree Printout of MS-ET 0189861: Second Companion Disk for "Inside OLE 2" by Kraig Brockschmidt.

Defendant's Trial Exhibit 326: Information Regarding Multimedia Viewer (CD).

File Tree Printout of Defendant's Trial Exhibit 326: Information Regarding Multimedia Viewer.

Defendants Trial Exhibit 215: Information Kegarding Emacs (CD).

File Tree Printout of Defendants Trial Exhibit 215: lnformation Regarding Emacs.

E 021700: Information Regarding WebRouser (CD).

File Tree Printout of E 021700: Information Regarding WebRouser.

E 027693: Information Regarding Distributed Hypermedia Object Embedding (DHOE) (CD).

File Tree Printout of E 027693: Information Regarding Distributed Hypermedia Object Embedding (DHOE).

*Eolas Techs., Inc. v. Microsoft Corp., No. 99-C-626, 2003* U.S. Dist. Lexis 11476 (N.D. Ill. Jul. 2, 2003).

*Eolas Techs., Inc.* v. *Microsoft Corp.,* 270 F.Supp.2d 997 (N.D. Ill., Jul. 1, 2003).

*Eolas Techs., Inc. v. Microsoft Corp., No. 99-C-626, 2003* U.S. Dist. Lexis 6322 (N.D. Ill. Apr. 16, 2003).

*Eolas Techs., Inc.* v. *Microsoji Corp.,* 65 U.S.P.Q.2d 1090 (N.D. Ill. Oct. 18, 2002).

*Eolas Techs., Inc.* v. *Microsofi Cop.,* NO. 99-C-626, 2000 U.S. Dist. Lexis 18886 (N.D. Ill. Dec. 28, 2000).

Complaint and Demand for Jury Trial, *Eolas Tech., Inc.* v. *Microsoft Corp., No. 99-C-626 (N.D. III) (Feb. 2, 1999).* 

Answer, *Eolas Tech., Inc. v. Microsoft Corp.*, No. 99-C-626 (N.D. 111) (Mar. 24, 1999).

Microsoft Corporation's Submission Regarding Claim Construction Issues and Scheduling, *Eolas Techs., Inc.* v. *Microsoft Corp., No. 99-C-626 (N.D. Ill) (Sep. 7, 1999).* 

First Amended Answer and Counterclaim, *Eolas Techs., Inc. v. Microsoft Corp., No. 99-C-626 (N.D. III) (Sep. 7, 1999).* Plaintiff's Reply to Microsoft's First Amended Counterclaim, *Eolas Techs., Inc. v. Microsoft Corp.*, No. 99-C-626 (N.D. 111) (Oct. 27, 1999).

Defendant Microsoft Corporation's Initial Brief on Claim Construction Issues, *Eolas Techs., Inc.* v. *Microsoji Corp.,*  NO. 99-C-626 (N.D. I11 Mar. 24,1999) (Oct. 14,2000).

Plaintiff Eolas Techs., Inc. Memorandum in Support of Claim Construction (N.D. Ill Oct. 14,2000).

Defendant Microsoft Corporation's Replay Brief on Claim Construction Issues, *Eolas Techs., Inc.* v. *Microsoji Corp.,*  NO. 99-C-626 (N.D. Ill, Oct. 23, 2000).

Plaintiff Eolas Technologies' Reply Memorandum in Support of Claim Construction, *Eolas Techs., Inc.* **v.** *Microsoji*  Corp., No. 99–C–626 (N.D. Ill Oct. 23, 2000).

Memorandum Opinion and Order, *Eolas Techs., Inc.* v. *Microsoft Corp., No. 99-C-626 (N.D. Ill, Dec. 28, 2000).* 

Plaintiff Eolas Technologies' First Amended Complaint and Demand for Jury Trial, *Eolas Techs., Inc.* v. *Microsoji Corp,*  No. 99-C-626 (N.D. 111, Apr. 6, 2001) (Apr. 9,2001).

Defendant Microsoft Corporation's Answer to First Amended Complaint and Second Amended Counterclaim, *Eolas Techs., Inc. v. Microsoft Corp., No. 99-C-626 (N.D.* Ill) (Apr. 18, 2001).

Plaintiff Eolas Technologies' Reply to Defendant's Second Amended Counterclaim, *Eolas Techs., Inc.* v. *Microsoji Corp.*, No. 99-C-626 (N.D. Ill May 2, 2001).

Plaintiff Eolas Technologies' Second Amended Complaint and Demand for Jury Trial, *Eolas Techs., Inc.* v. *Microsoft Corp.,* No. 99-C-626 (N.D. Ill, Aug. 31, 2001) (Aug. 31, 2001).

Defendant Microsoft Corporation's Answer to Second Amended Complaint and Third Amended Counterclaim, *Eolas Techs., hc.* v. *Microsoft Corp.,* No. 99-C-626 (N.D. 111) (Sep. 17,2001).

Plaintiff's Proposed Jury Instructions Regarding Claim Construction, *Eolas Techs., Inc.* v. *Microsoji Corp.,* No. 99-C-626 (N.D. Ill) (Jan. 27, 2003).

Plaintiff's Proposed Preliminary and Final Jury Instructions, *Eolas Techs., Inc. v. Microsoft Corp., No.* 99-C-626 (N.D. Ill) (Apr. 25, 2003).

Memorandum of Microsoft Corporation in Support of its Motion to Clarify the Court's In Limine Ruling with Respect to Communications about the Viola **WWW** Browser involving Michael Doyle, *Eolas Techs., Inc.* v. *Microsoft Corp.,*  No. 99-C-626 (N.D. Ill) (Jul. 2, 2003).

Plaintiff's Motion to Exclude Extrinsic Evidence of Claimed Pei Wei Invention beyond that Disclosed in the Precise Reference Asserted as Anticipating Prior *Art, Eolas Techs., Inc.*  v. *Microsoft Corp.*, No. 99-C-626 (N.D. Ill) (Jul. 22, 2003). Microsoft's Response to Plaintiffs' Motion to Exclude

Extrinsic Evidence of Claimed Pei Wei Invention Beyond that Disclosed in the Precise Reference Asserted as Anticipating Prior *Art, Eolus Techs., Inc. v. Microsoft Corp.,* No. 99-C-626 (N.D. Ill) (Jul. 23, 2003).

Microsoft's Motion to Preclude Plaintiffs from Arguing that the Prior Art Lacks Elements not Found in the Claims of the '906 Patent, *Eolas Techs., Inc.* v. *Microsoft Corp.,* No. 99-C-626 (N.D. Ill) (Jul. 28.2003).

Plaintiffs' Memorandum in Further Support of Their Motion to Exclude Extrinsic Evidence of Claimed Pei Wei Invention, *Eolas Techs., Inc. v. Microsoft Corp.*, No. 99-C-626 (N.D. Ill) (Jul. 29, 2003).

Microsoft's Offer of Proof Regarding Viola Prior Art, *Eolas Techs., Inc. v. Microsoft Corp., No.* 99-C-626 (N.D. Ill) (Aug. 5, 2003).

Plaintiffs' Memorandum in Opposition to Microsoft's Offer of Proof Regarding the "Viola Prior Art", *Eolas Tech., Inc.*  v. *Microsoji Corp.,* No. 99-C-626 (N.D. 111, Aug. 11,2003) (Aug. 7, 2003).

Microsoft's Post-Trial Brief on Inequitable Conduct, *Eolas Techs., Inc.* **v.** *Microsoji Corp.,* No. 99-C-626 (N.D. Ill) (Aug. 18,2003).

Plaintiffs' Post-Trial Brief on Microsoft's Inequitable Conduct Claims, *Eolas Techs., Inc. v. Microsoft Corp.*, No. 99-C-626 (N.D. III) (Aug. 22, 2003).

Microsoft's Response to Plaintiffs' Post-Trial Brief on Inequitable Conduct, *Eolas Tech., Inc.* v. *Microsofr Corp.,* No. 99-C-626 (N.D. Ill) (Aug. 26, 2003).

Plaintiffs' Objections to Microsoft's Offer of Proof Regarding Viola Prior Art, *Eolas Techs., Inc.* v. *Microsoji Corp.,* No. 99-C-626 (N.D. Ill) (Sep. 3, 2003).

Defendant Microsoft's Motion for Judgment **as** a Matter of Law and a New Trial, *Eolas Techs., Inc.* v. *Microsoji Corp.,*  No. 99-C-626 (N.D. III) (Oct. 6, 2003).

*Eolas Techs., Inc.* v. *Microsoji Corp.,* 1:99-CV-00626 (Fed. Cir. Jun. 20, 2005).

Microsoft's Motion for Revision of **Claim** Construction and Summary Judgment of Non-Infringement, *Eolas Tech., Inc.*  v. *Microsoji Corp.,* No. 99-C-626 (N.D. Ill) (Dec. 15, 2005).

Declaration of Munir R. Meghjee in Support of Plaintiffs' Memorandum of Law in Opposition to Microsoft Corporation's Motion for Revision of Claim Construction and Summary Judgment of Non-Infringement, *Eolas Techs., Inc.* v. *Microsoft Corp., No. 99-C-626 (N.D. Ill) (Jan. 12, 2006).* 

Plaintiffs' Memorandum of Law in Opposition to Microsoft's Motion for Revision of Claim Construction and Summary Judgment of Non-Infringement, *Eolas Techs., bzc.* v. *Microsoji Corp.,* No. 99-C-626 (N.D. Ill) (Jan. 12, 2006).

Plaintiffs' Local Rule 56.1(b)(3) Response to Microsoft Corporation's Statement of Undisputed Facts in Support of Its Motion for Revision of Claim Construction and Entry of Summary Judgment of Non-Infringement, *Eolas Techs., Inc.* v. *Microsofr Corp.,* NO. 99-C-626 (N.D. Ill) (Jan. 12, 2006).

Declaration of Laura L. Donoghue in Support of Microsoft's Reply Memorandum in Support of its Motion for Revision of Claim Construction and Summary Judgement of Noninfringement, *Eolas Techs., Inc.* v. *Micmsofr Corp.,* No. 99–C–626 (N.D. Ill) (Jan. 31, 2006).

Plaintiffs' Sur-Reply in Opposition to Microsoft's Motion for Revision of Claim Construction and Summary Judgment of Non-Infringement, *Eolas Techs., Inc.* v. *Microsofr Corp.,*  No. 99-C-626 (N.D. III) (Feb. 27, 2006).

Defendants' Sur-Rebuttal in Support of its Motion for Revision of Claim Construction and Summary Judgment of Non-Infringement, No. 99-C-626 (N.D. Ill) (Mar. 6,2006).

Expert Report of Dr. John P.J. Kelly (Dec. 14,2001).

Rebuttal Expert Report of Edward W. Felten Regarding Validity (Jan. 18, 2002).

Supplemental Expert Report of Dr. John P.J. Kelly (Feb. 1, 2002).

Expert Report of Kraig Brockschmidt (Dec. 12,2001).

Rebuttal Report of Kraig Brockschmidt.

Expert Report of Robert L. Harmon Regarding Claim Construction.

Rebuttal Expert Report of Robert L. Harmon Pursuant to Rule 26(a)(2)(B). F.R.C.P.

Expert Report of Robert L. Harmon Pursuant to Rule 26(a)(2)(B). F.R.C.P.

Berners-Lee, Tim "HTML, HMML, and HyperTeX" post to WWW-Talk E-mail List (Apr. 21, 1993).

Raggett, Dave, "Standardizing new HTML features" post to WWW-Talk E-mail List (Apr. 27, 1993).

Janssen, Bill, "Re: Standardizing new HTML features" post to WWW-Talk E-mail List (Apr. 27, 1993).

Andreessen, Marc, "Re: Standardizing new HTML features" post to WWW-Talk E-mail List (Apr. 27, 1993).

Janssen, Bill, "Re: Standardizing new HTML features" post to WWW-Talk E-mail List (Apr. 27, 1993).

Janssen, Bill, "Re: Standardizing new HTML features" post to WWW-Talk E-mail List (Apr. 29, 1993).

Janssen, Bill, "Re: Standardizing new HTML features" post to WWW-Talk E-mail List (Apr. 29, 1993).

Sanders, Tony, "Re: Standardizing new HTML features" post to WWW-Talk E-mail List (Apr. 29, 1993).

Janssen, Bill, "Re: Standardizing new HTML features" post to WWW-Talk E-mail List (Apr. 29, 1993).

Sanders, Tony, "Re: Standardizing new HTML features" post to WWW-Talk E-mail List (Apr. 29, 1993).

Janssen, Bill, "Re: Standardizing new HTML features" post to WWW-Talk E-mail List (Apr. 29, 1993).

Fine, Thomas A., "More than just HTML (was Re: Poetry and Maths)," post to WWW-Talk E-mail List (May  $25$ , 1993).

Raggett, Dave, "Re: More than just HTML (was Re: Poetry and Maths)" post to WWW-Talk E-mail List (May 27, 1993).

Abbey, Jonathan, "Re: Keeping HTML Simple & Format negotiation between Browser & Server" post to WWW-Talk E-mail List (May 27, 1993).

Raggett, Dave, "Re: Keeping HTML Simple & Format negotiation between Browser & Server" post to WWW-Talk E-mail List (Jun. 1, 1993).

Bernes-Lec, Tim, "HTML+DTD in ftp://info.cern.ch/pub/ www/dev/htmlplus.dtd" post to WWW-Talk E-mail List (Jun. 2, 1993).

Raggett, Dave, "HTML+ support for eqn & Postcript" post to WWW-Talk E-mail List (Jun. 14, 1993).

Janssen, Bill, "Re: HTML+ support for eqn & Postcript" post to WWW-Talk E-mail List (Jun. 14, 1993).

Altis, Kevin, "Re: HTML+ support for eqn & Postcript" post to WWW-Talk E-mail List (Jun. 18, 1993).

Sanders, Tony, "Re: launching executables through HTML" post to WWW-Talk E-mail List (Jun. 19, 1993).

Andreessen, Marc, "Re: launching executables through HTML" post to WWW-Talk E-mail List (Jun. 20, 1993).

Perry, William M., "New Version of The Emacs Browser For W3 (.04b)" post to WWW-Talk E-mail List (Apr. 13, 1993). Perry, William M., "New Version of WWW Browser For Emacs" post to WWW-Talk E-mail List (Jun. 18, 1993).

Phillips, George Perry, "Re: launching executables through HTML files" post to WWW-Talk E-mail List (Jun. 20, 1993).

Montulli, Lou, "Re: launching executables through HTML files" post to WWW-Talk E-mail List (Jun. 22, 1993).

Raisch, Rob, "Re: Suggestion for a new URL type" post to WWW-Talk E-mail List (Jun. 26, 1993).

VanHeyningen, Marc, "Re: Suggestion for a new URL type" post to WWW-Talk E-mail List (Jun. 26, 1993).

Andreessen, Marc, "Re: Suggestion for a new URL type" post to WWW-Talk E-mail List (Jun. 26, 1993).

Phillips, George, "Re: browser execution" post to WWW-Talk E-mail List (Jun. 28, 1993).

Andreessen, Marc, "browser execution" post to WWW-Talk E-mail List (Jun. 29, 1993).

Sanders, Tony, "Re: browser execution" post to WWW-Talk E-mail List (Jun. 29, 1993).

McRae, Christopher, "Xmosaic and Xv" post to WWW-Talk E-mail List (Jun. 26, 1993).

Deposition Transcript of Pei Wei (Oct. 27, 1999 and Oct. 28, 1999).

Trial Transcript of Dave Raggett, pp. 1804-1897 (Jul. 23, 2003).

Trial Transcript of Pei Wei, pp. 2244-2469 (Jul. 28-29, 2003).

WWW-Talk Archive 1993 Q2 and 1993 Q3 (Apr. to Oct. 1993) (available at **http://ksi.cpsc.ucalgary.ca/archives/WW-**W-TALK/).

Missing Messages 0982-0999 from WWW-Talk Archive 1993Q2 and 1993Q3 (Apr. to Oct. 1993) (retrieved from http://1997.webhistory.org/www.lists/www-talk. 1993q21

and http://l997.webhistory.org/www.lists/ www-talk. 1993q3/).

Defendant's Trial Exhibit 37 (includes "viola.TOG0.tar.Z and other Viola information) [Compact Disc].

Printout of readable contents of Defendant's Trial Exhibit 37.

Defendant's Trial Exhibit 34 (Information regarding Viola including Viola 930512.tar.gz.zip) [Compact Disc].

Printout of readable contents of Defendant's Trial Exhibit 34.

PW 1130 (Viola related material similar to Defendant's Trial Exhibit 34 but with a different file structure) [Compact Disc].

MS Supp 1205-001 (Viola related material) [Compact Disc].

MS Supp 1205-002 (Viola related material) [Compact Disc].

MS-ET 0009786 (viola T0GO.tar.Z) [Compact Disc].

MS-ET 9706 (information regarding Viola similar to PW 1 130) [Compact Disc].

MS-ET 0153301 (information regarding Viola similar to PW 1130) [Compact Disc].

Defendant's Trial Exhibit 37 File Tree Printout.

PW 1130 File Tree Printout.

Defendant's Trial Exhibit 34 File Tree Printout.

MS Supp 1205\_001 File Tree Printout.

MS Supp 1205\_002 File Tree Printout.

MS-ET 0009786 File Tree Printout.

MS-ET 9706 File Tree Printout.

MS-ET 0153301 File Tree Printout.

OLE 2.0 PDC Questions and Answers (no date).

Stephen Le Hunte, "<EEMBED>---Embedded Objects", HTML Reference Library-HTMLIB v2.1, 1995; n.pag. Online. Internet.

Andreessen, M., "Re: Let's keep the web together", Dec. 1, 1992 post to WWW Talk Mailing list.

In re Srinivasa Koppolu, et al., Appeal No. 2005-1431, U.S. App. No. 09/442,070 for reissue of Patent 5,801,701 (B.P.A.I. Nov. 14, 2005).

Notice of Lodging of Deposition Testimony Played in Plaintiffs Case in Chief (Jul. 22, 2003) (Koppolu Testimony).

Expert Witness Report of Larry S. Nixon Pursuant to Fed. R. Civ. P. Rule 26(a)(2)(B) (Dec. 14, 2001).

WWW-Talk Archive 1991 printout (retrieved from http://  $ksi.cpsc.ucalgary.ca/archives/WWW-TALK/$ 

www-talk-1991 .index.html).

WWW-Talk Archive 1992 printout (retrieved from http:// **ksi.cpsc.ucalgary.ca/archives/WWW-TALK/** 

www-talk-] 992.index.html).

WWW-Talk Archive 1993 Q1 printout (retrieved from **http:/ksi.cpsc.ucalgary.calarchivesMrWW-TALK/** 

www-talk-1993ql .index.html).

WWW-Talk Archive 1993 Q4 printout (retrieved from http://ksi.cpsc.ucalgary.ca/archives/WWW-TALK/

**www-talk-l993q4.index.html).** 

WWW-Talk Archive 1994 Jan. 1 to Jan. 27 printout (retrieved from http://ksi.cpsc.ucalgary.ca/archives/ WWW-TALK/www-talk-1994q 1 .index.html).

Microsoft's Offer of Proof and Motion to Reconsider<br>Regarding Revision of Claim Construction Construction (1 :99-cv-00626) (N.D. **I11** Apr. 26, 2007).

Declaration of Dr. John P. J. Kelly in Support of Microsoft's Offer of Proof of Non-infringement (1 :99-cv-00626) (N.D. I11 Apr. 26, 2007).

Reply Brief of Defendant-Appellant Microsoft Corporation (04-1234) (Fed. Cir. Aug. 16,2004).

Brief of Defendant-Appellant Microsoft Corporation (04-1234) (Fed. Cir. Jun. 3, 2004).

Transcript of Trial Testimony of John Kelly, pp. 2640–2862 (1:99-cv-00626) (N.D. Ill. Jul. 31,2003).

Supplemental Expert Witness Report or Larry S. Nixon Pursuant to Fed. R. Civ. P. Rule  $26(a)(2)(B)$  (1:99-cv-00626) (N.D. Ill. May 21,2007).

Plaintiff's Memorandum of Law in opposition to Microsoft Corporation's Offer of Proof and Motion to Reconsider **Regarding** (1:99-cv-00626) (N.D. Ill. May 21, 2007).

Plaintiffs Statement of Undisputed Facts in Support of Their Motion for Summary Judgment on Inequitable Conduct (1:99-cv-00626) (N.D. III. May 21, 2007).

Plaintiff's Memorandum of Law in Support of Their Motion for Summary Judgment on Inequitable Conduct and Plaintiffs' Opposition to Defendant's Motion for Leave to Amend its Answer and Counterclaim (1:99-cv-00626) (N.D. Ill. May 21, 2007).

Supplemental Expert Report of Dr. John P.J. Kelly Regarding Invalidity of United States Patent No. 5,838,906 (1:99-cv-00626) (N.D. Ill. May 21,2007).

Corrected Supplemental Expert Witness Report of Larry S. Nixon Pursuant to Fed. R. Civ. P. Rule 26(a)(2)(B) (1 :99-cv-00626) (N.D. 111. May 22, 2007).

Plaintiffs' Sur-Reply Memorandum of Law in Opposition to Defendant's Motion for Leave to Amend its Answer and Counterclaim (1:99-cv-00626) (N.D. Ill. May 30, 2007).

Plaintiffs' Status Statement for May 31, 2007 Hearing (1:99-cv-00626) (N.D. Ill. May 30,2007).

Microsoft's Status Report for May 31, 2007 Hearing (1:99-cv-00626) (N.D. Ill. May 29,2007).

Defendant Microsoft's Motion to Continue Trial Pending Newly-Declared lnterference in the PTO Between the '906 Patent and Microsoft's Koppolu Patent (1:99-cv-00626) (N.D. Ill. May 29, 2007).

Defendant Microsoft's Reply Memorandum in Support of its Motion for Leave to Amend its Answer and Counterclaim (1:99-cv-00626) (N.D. 111. May 25,2007).

Plaintiff's Memorandum of Law in Opposition to Microsoft Corporation's Motion to Continue Trial (1:99-cv-00626) (N.D. Ill. May 30, 2007).

*Eolas* v. *Microsoft* Combined Petition of Microsoft Corporation for Rehearing and Rehearing En Banc (Appeal No. 04-1234 in the U.S. Court of Appeals for the Federal Circuit-Mar. 16, 2005).

\* cited by examiner

# **REEXAMINATION CERTIFICATE ISSUED UNDER 35 U.S.C. 307**

#### THE PATENT IS HEREBY AMENDED AS **<sup>5</sup>** INDICATED BELOW.

**Matter enclosed in heavy brackets** [ *]* **appeared in the patent, but has been deleted and** is **no longer** a **part of the patent; matter printed in italics indicates additions made** lo **to the patent.** 

AS **A** RESULT OF REEXAMINATION, IT HAS BEEN DETERMINED THAT:

15 Claims *1,4,5,6,9* and *10* are determined to be patentable as amended.

Claims *2,3,7* and 8, dependent on an amended claim, are determined to be patentable. **<sup>20</sup>**

New claims *11-14* are added and determined to be patentable.

1. A method for running an application program in a com- **<sup>25</sup>** puter network environment, comprising:

- 
- document to identify text formats included in said dis-<br>tributed hypermedia document and for responding to *wherein the communications to interactively control said*<br>controllable application continue to be exchanged display, on said client workstation, at least a portion of *even after the controllable application* program has been *aunched*: and a first hypermedia document received over said net-<br>wherein additional instructions for controlling said con-<br>where wherein additional instructions for controlling said conbrowser-controlled window on said client workstation,<br>wherein said step of interactively controlling said con-<br>wherein said first distributed hypermedia document<br>tollable application includes the following substeps: wherein said first distributed hypermedia document trollable application includes the following substeps:<br>includes an embed text format, located at a first location issuing, from the client workstation, one or more comincludes an embed text format, located at a first location issuing, from the client workstation is said first distributed hypermedia document that mands to the network server; in said first distributed hypermedia document, that mands to the network server;<br>specifies the location of at least a portion of an object  $\lambda \epsilon$  executing, on the network server, one or more instrucspecifies the location of at least a portion of an object  $45$  executing, on the network server, one or external to the first distributed hypermedia document tions in response to said commands; external to the first distributed hypermedia document,<br>wherein said object has type information associated sending information from said network server to said wherein said object has type information associated sending information from said network server to said<br>with it utilized by said browser to identify and locate an electromore client workstation in response to said execute with it utilized by said browser to identify and locate an client workstation in response to said executed<br>executable application external to the first distributed instructions; and processing said information at the executable application external to the first distributed instructions; and processing said information at the<br>hypermedia document, and wherein said embed text  $\epsilon_0$  client workstation to interactively control said conhypermedia document, and wherein said embed text  $_{50}$  client workstation to format is parsed by said browser to automatically trollable application. format is parsed by said browser to automatically  $\frac{1}{2}$  trollable application.<br>invoke said executable application to execute on said  $\frac{1}{2}$ . [The ] A method [of claim 4.] for running an applicaclient workstation in order to display said object and *tion* enable linteractive processing of an end-user to ing: enable [interactive processing of] an end-user to ing:<br>directly interact with said object within a display area seen providing at least one client workstation and one network *directly interact with said object within a display area*  $55$ in said first brower-controlled window. *environment;*<br>4. [The ] A method [of claim 3.] *for running an applica-*<br>*executing at*

*tion program in a computer network environment, compris-*  $60$  *ins:* 

- 
- *executing, at said client workstation, a browser application, that parses a first distributed hypermedia*

**EX PARTE** *document to identify text formats included in said distributed hypermedia documenr and for responding to predetermined texr formats to initiate processing specified by said text formats; utilizing said browser to display, on said client workstation, at least a portion of a first hypermedia documenr received over said net*work from said server, wherein the portion of said first *hypermedia document is displayed within a jirst browser-controlled window on said client workstation, wherein said first distributed hypermedia document*  includes an embed text format, located at a first loca*tion in saidfirst distributed hypermedia document, that specifies the location of at least a portion of an object external to the first distributed hypermedia document, wherein said object has type information associated*  with it utilized by said browser to identify and locate an *executable application external to the first distributed*  hypermedia document, and wherein said embed text *format is parsed by said browser to automatically invoke said executable application to execute on said client workstation in order to display said object and enable interactive processing of said object within a display area created at said jirst location within the portion of said first distributed hypermedia document being displayed in said first browser-controlled win* $dow;$ 

providing at least one client workstation and one network<br>server coupled to said network environment, wherein said executable application is a controllable<br>said network environment is a distributed hypermedia<br>environment;<br>

- predetermined text formats to initiate processing speci- 35 *controllable application continue to be exchanged by said text* formats: utilizing said browser to *between the controllable application and the browser* fied by said text formats; utilizing said browser to *between the controllable application and the browser*
- work from said server, wherein the portion of said first wherein additional instructions for controlling said con-<br>hypermedia document is displayed within a first  $\lambda_0$  trollable application reside on said network server hypermedia document is displayed within a first <sub>40</sub> trollable application reside on said network server,<br>browser-controlled window on said client workstation wherein said step of interactively controlling said con-
	-
	-
	-

invoke said executable application to execute on said **5.** The **1** *A* method [of claim **4,]** *for running an applica-*<br>
client workstation in order to display said object and *tion program in a computer network environmen* 

- created at said first location within the portion of said *server coupled to said network environment, wherein*  first distributed hypermedia document being displayed *said network environment is a distributed hypermedia*
- *4. executing, at said client workstation, a browser application, that parses a first distributed hypermedia* g:<br>*document to identify text formats included in said dis-*<br>*providing at least one client workstation and one network*<br>*tributed hypermedia document and for responding to providing at least one clienr workstation and one network tributed hypermedia document and for responding to server coupled to said network environment, wherein* predetermined text formats to initiate processing speci-<br>
said network environment is a distributed hypermedia fied by said text formats; utilizing said browser to *said network environment is a disrribured hypermedia jied by said texr formats; utilizing said browser to environmenr;* **65** *display, on said client workstation, at least a portion of work from said server, wherein the portion of said first*

*browser-controlled window on said client workstation,* controlled window on said client workstation, *wherein said jirsr distributed hypermedia document* wherein said first distributed hypermedia docwnt *irzcludes an embed text format, located at a jirst loca-* includes an embed text format, located at a first loca*tion in said first distributed hypermedia document, that* 5 **budgees 1** tion in said first distributed hypermedia document, *specijies the location of at least a portion of an object* that specifies the location of at least a portion of an *wherein said object has type information associated* document, wherein said object has type information with it utilized by said browser to identify and locate an *executable application external to the jirst distributed 10* and locate an executable application external to the *hypermedia document, and wherein said embed text* first distributed hypermedia document, and wherein *format is parsed by said browser to automatically* said embed text format is parsed by said browser to *format is parsed by said browser to automatically* said embed text format is parsed by said browser to *invoke said executable application to execute on said* automatically invoke said executable application to *invoke said executable application to execute on said* automatically invoke said executable application to *client workstation in order to display said object and* execute on said client workstation in order to display<br> *enable interactive processing of said object within a* 15 said object and enable **[**interactive processing o *enable interactive processing of said object within a 15 display area created at said jirst location within the end-user to directly interact with* said object within a *portion of said first distributed hypermedia document* and display area created at said first location within the *being displayed in said first browser-controlled win*- portion of said first distributed hypermedia docu*being displayed in said first browser-controlled win-dow:* 

- *wherein said executable application is a controllable* 20 window.
- *on said client workstation inter-process commu- network server coupled to said network environment, 25* dia environment, the computer program product comprising:<br>*25* dia environment, the computer program product comprising:<br>*a* computer usable medium having computer readable
- controllable application continue to be exchanged<br>between the controllable application and the browser<br>even after the controllable application program has<br>been launched;<br>been launched;<br>the launched of controllable applica
- *wherein additional instructions for controlling said con- identify text formats included in said distributed*  trollable application reside on said network server, *hypermedia document and to respond to predeter-*<br>wherein said step of interactively controlling said con- mined text formats to initiate processes specified by *wherein said step of interactively controlling said con-* mined text formation includes the following substeps: specified by an approximation includes the following substeps: specified by an approximation includes the fol *trollable application includes the following substeps:*  $35$ 
	- *executing, on the network server, one or more instruc- ions in response to said commands;*
	-
- wherein said additional instructions for controlling said  $45$  *document, that specifies the location of at least a* controllable application reside on said client worksta-<br>portion of an object external to the first distri controllable application reside on said client worksta- *portion of an object external to the jirst distributed*

6. **A** computer program product for use in a system having *information associated with it utilized by said*  at least one client workstation and one network server *browser to identify and locate an executable applica-*<br>
coupled to said network environment, wherein said network so *tion external to the first distributed hypermedi* coupled to said network environment, wherein said network  $\frac{50}{100}$  tion external to the first distributed hypermedia environment is a distributed hypermedia environment. the *document, and wherein said embed text forma* environment is a distributed hypermedia environment, the

- - workstation to execute a browser application to parse<br>a first distributed hypermedia *a* first distributed hypermedia *wherein* said executable application is a controllable<br>*wherein* said executable application is a contr document and to respond to predetermined text for-<br>mats to initiate processes specified by said text formats to initiate processes specified by said text for-<br>mats:<br>ant workstation to interactively control said control-
	- workstation to utilize said browser to display, on said *process communications between said browser and*  client workstation, at least a portion of a first hyper- *65 said controllable application;*  media document received over said network from *wherein the communications to interactively control said* said server, wherein the portion of said first hyper-<br>*controllable application continue to be exchanged*

*hypermedia document is displayed within a jirst* media document is displayed within a first browser*external to the first distributed hypermedia document, wherein said object has type information* ment being displayed in said first browser-controlled

*application and further comprising the step of:* **9. The ] A computer program product [of claim 8,]** *for use interactively controlling said controllable application in a system having at least one client workstatio in a system having at least one client workstation and one network server coupled to said network environment, nicarions between said browser and said control- wherein said network environment is a distributed hyperme-*

- *a computer usable medium having computer readable wherein the communications to interactively control said* 
	- *parse a first distributed hypermedia document to identify text formats included in said distributed*
- *issuing, from the client workstation, one or more com-* <sup>35</sup> *computer readable program code for causing said cli-*<br>ent workstation to utilize said browser to display, on<br>mands to the network server; *mat workstation to utilize said browser to display, on said client workstation, at least a portion of a first hypermedia document received over said network from said server, wherein the portion of said first sending information from said network server to said* 40 *<i>from said server, wherein the portion of said jirst is alient workstation in response to said quequed 40 hypermedia document is displayed within a first client workstation in response to said executed hypermedia document is displayed within a jirst*  instructions; and processing said information at the *browser-controlled window on said citem*<br>client workstation to interactively control said con-<br>trollable application; and a first location in said first distributed hyp hypermedia document, wherein said object has type computer program product comprising: *parsed by said browser to automatically invoke said*  a computer usable medium having computer readable pro-<br>gram code physically embodied therein, said computer<br>program product further comprising:<br>program product further comprising:<br>computer readable program code for causing mputer readable program code for causing said client *portion of said first distributed hypermedia docu*-<br>workstation to execute a browser application to parse *ment being displayed in said first browser-controlled* 
	- wherein said executable application is a controllable *application and further comprising*:
	- mats; *ent workstation to interactively control said control*lable application of said client workstation via inter
		- controllable application continue to be exchanged

wherein said [step of interactively controlling said con-<br> *vielable application residents* wherein additional instructions for controlling said con*trol said controllable application on said client work-*<br>station includes:

- computer readable program code for causing said client 10 *said cont*<br>workstation to issue from the client workstation one *includes*: workstation to issue, from the client workstation, one or more commands to the network server;
- work server to execute one or more instructions in response to said commands:
- 
- work [sever] server to send information to said client<br>workstation in response to said executed instruc-<br>tions; and<br>computer readable program code for causing said net-<br>computer readable program code for causing said net-<br>

*use in a system having at least one client workstation and trollable application; and*  **one network server coupled to said network environment, 25 wherein said additional instructions for controlling said wherein said network environment is a distributed by permeter controllable application reside on said cl** *wherein said network environment is a distributed hyperme-*  $\frac{2}{\pi}$  controllable application reside on said client workstadia environment, the computer program product computer program computer program product computer program product computer program product computer  $\mu$  and  $\mu$  and  $\mu$  and  $\mu$  and  $\mu$  and  $\mu$  and  $\mu$  and  $\mu$  and  $\mu$ 

- *a computer usable medium having computer readable* **11.** *The method of claim* **3,** *wherein additional instruc*
	- *ent workstation to execute a browser application to Substeps: parse a first distributed hypermedia document to* issuing, from the client workst<br>identify text formats included in said distributed mands to the network server; *identify text formats included in said distributed hypermedia document and to respond to predetermined text formats to initiate processes specified by* <sup>35</sup> *said text formats;*
	- hypermedia document received over said network 40 application.<br>from said server, wherein the portion of said first 12. The method of claim 11, wherein said additional<br>hypermedia document is displayed within a first instruc *hypermedia document is displayed within a first* instructions for controlling said controllable application<br>browser-controlled window on said client reside on said client workstation.<br>workstation, wherein said first distr *hypermedia document, wherein said object has type* on said client workstation includes:<br>information associated with it utilized by said so computer readable program code information associated with it utilized by said 50 computer readable program code for causing said client<br>browser to identify and locate an executable applica-<br>tion external to the first distributed hypermedia<br>document, an *executable application to execute on said client work server to execute one or more instructions in workstation in order to display said object and* <sup>55</sup> *response to said commands;*<br> *enable interactive processing of said object within a* computer readable program code for causing said netdisplay area created at said first location within the *work server to send information to said client word*<br>portion of said first distributed hypermedia docu-<br>portion of said first distributed hypermedia docu*portion of said first distributed hypermedia docu-ment being displayed in said first browser-controlled*
- - *computer readable program code for causing said cli-* **14.** *The computer program product of claim* **13,** *wherein lable application on said client workstation via* **65** *application reside on said client workstation. inter-process communications between said browser*  and said controllable application;  $* * * * *$

between the controllable application and the browser<br>even after the controllable application program has<br>been launched; and<br>wherein additional instructions for controlling said con-<br>wen after the controllable application a herein additional instructions for controlling said con-<br>trollable application reside on said network server, such *been launched*:

trollable application] *computer readable program code <i>wherein additional instructions for controlling said con*-<br> *trollable application reside on said network server*, *for causing said client workstation to interactively con- trollable application reside on said network server,*<br>*trol said controllable application on said client work- wherein said computer readable program code for causing said client workstation to interactively control said controllable application on said client workstation* 

- or more commands to the network server; *computer readable program code for cawing said cli*ent workstation to issue, from the client workstation, one or more commands to the network server;
- response to said commands;<br> **15** *computer readable program code for causing said net-*<br> *ne or more instructions in*<br> *computer readable program code for causing said net-*<br> *ne or more instructions in* mputer readable program code for causing said net-<br>work [sever] server to send information to said client<br>response to said commands:
	-
- application.<br>
10. The J A computer program product [of claim 9,] *for*<br>
<sup>*client workstation to interactively control said con-*<br> *client workstation to interactively control said con-*<br> *collable application; and*</sup>
	-

*comparer* assure meaning intering comparer reaductive<br>program code physically embodied therein, said com-<br>puter program product further comprising:<br> $\frac{1}{2}$ <br> $\frac{1}{2}$ <br> $\frac{1}{2}$ <br> $\frac{1}{2}$ <br> $\frac{1}{2}$ <br> $\frac{1}{2}$ <br> $\frac{1}{2}$ <br> $\frac$ puter program product further comprising:<br>
puter program product further comprising:<br>
computer readable program code for causing said cli-<br>
<sup>30</sup> trolling said controllable application includes the following *computer readable code for causing said cli-* **30** *trolling said controllable application includes the following* 

- 
- *executing, on the network server, one or more instructions in response to said commands;*
- *said text formats; sending information from said network server to said cli*mputer readable program code for causing said cli-<br>ent workstation to utilize said browser to display, on entity one stand processing said, information at the client *ent workstation to utilize said browser to display, on tions; and processing said information at the client*

*workstation, wherein said jirst distributed hyperme-* **13.** *The computer program product of clairn 8, wherein dia document includes an embed text format, located* **45** *additional instructions for controlling said controllable*  document, that specifies the location of at least a<br>portion of an object external to the first distributed<br>station to interactively control said controllable application *portion to interactively control said controllable application* 

- 
- *parsed by said browser to automatically invoke said computer readable program code for causing said net-*<br>work *server to execute one or and gight work server to execute one or more instructions in*
- enable interactive processing of said object within a computer readable program code for causing said net-<br>display area created at said first location within the *work server to send information to said client worksta-*
- *ment being displayed in saidjrst browser-controlled computer readable program code for causing said client window;* **60** *workstation to process said information at the client wherein said executable application is a controllable workstation to interactively control said controllable*

application and further comprising: *application. application.*<br>computer readable program code for causing said cli- <sup>14</sup>. The computer program product of claim 13, wherein *errigt additional instructions for controlling said controllable application reside on said client workstation.* 

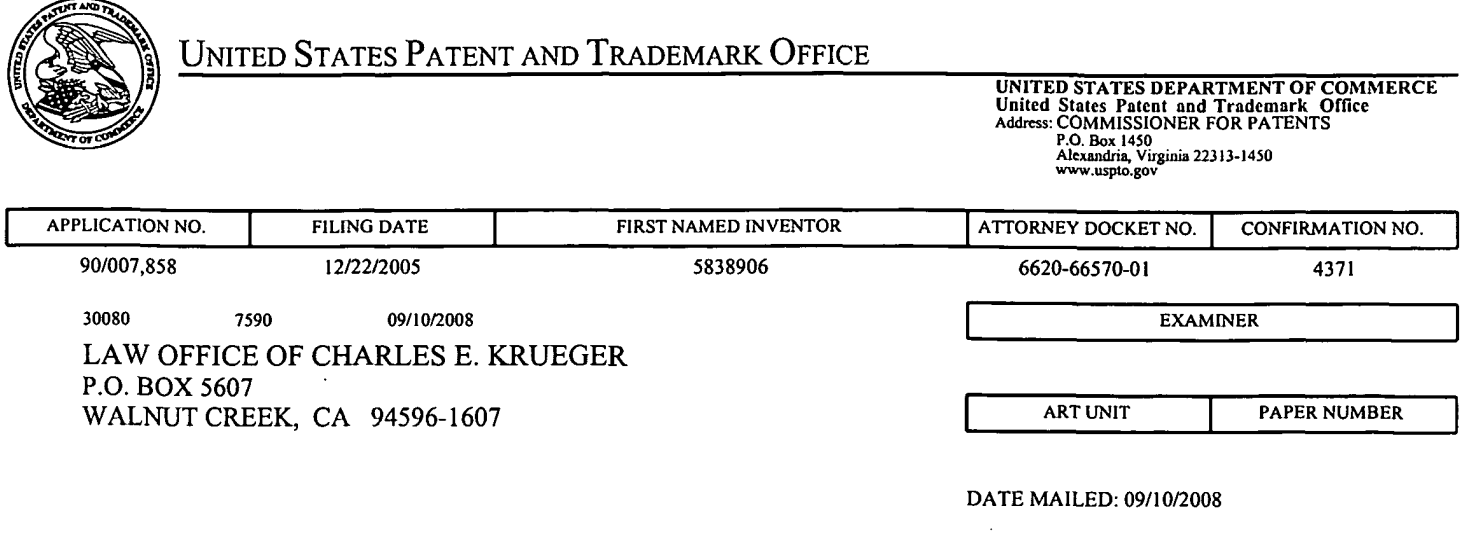

Please find below and/or attached an Office communication concerning this application or proceeding.

 $\label{eq:2.1} \frac{1}{2\pi}\sum_{i=1}^n\frac{1}{2\pi\sqrt{2\pi}}\int_0^1\frac{1}{2\pi\sqrt{2\pi}}\frac{1}{2\pi\sqrt{2\pi}}\frac{1}{2\pi\sqrt{2\pi}}\frac{1}{2\pi\sqrt{2\pi}}\frac{1}{2\pi\sqrt{2\pi}}\frac{1}{2\pi\sqrt{2\pi}}\frac{1}{2\pi\sqrt{2\pi}}\frac{1}{2\pi\sqrt{2\pi}}\frac{1}{2\pi\sqrt{2\pi}}\frac{1}{2\pi\sqrt{2\pi}}\frac{1}{2\pi\sqrt{2\pi}}\frac{1}{2\pi$ 

 $\bar{z}$ 

 $\bar{\nu}$ 

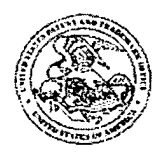

**Commissioner for Patents United States Patent and Trademark Oflice P.O. 80x1450 Alexandria, VA 2231 3-1 450 wvwruspto.gw** 

#### **DO NOT USE IN PALM PRINTER**

**(THIRD PARTY REQUESTER'S CORRESPONDENCE ADDRESS)** 

STEPHEN A. WRIGHT KLARQUIST SPARKMAN LLP 121 SW SALMON STREET, SUITE **1600**  PORTLAND, OR **97204** 

## EX **PARTE REEXAMINATION COMMUNICATION TRANSMITTAL FORM**

REEXAMINATION CONTROL NO. **90/007,858.** 

PATENT NO. **5838906.** 

ART UNIT **3992.** 

Enclosed is a copy of the latest communication from the United States Patent and Trademark Office in the above identified *ex parte* reexamination proceeding (37 CFR 1.550(f)).

Where this copy is supplied after the reply by requester, 37 CFR 1.535, or the time for filing a reply has passed, no submission on behalf of the **ex parte** reexamination requester will be acknowledged or considered (37 CFR 1.550(g)).

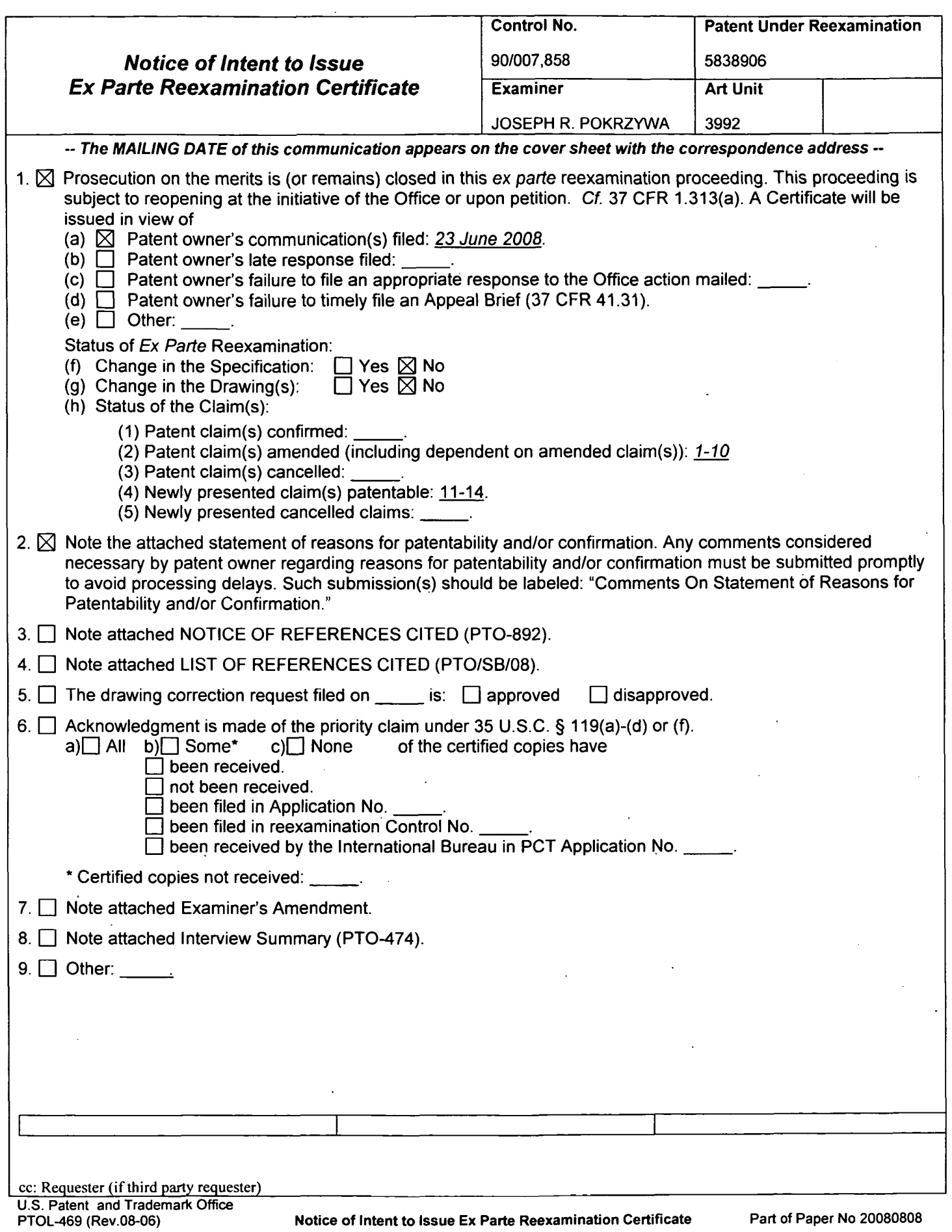

 $\overline{\phantom{a}}$ 

 $\mathbb{Z}$ 

 $\sim 100$ 

 $\sim$ 

 $\label{eq:2.1} \frac{1}{\sqrt{2}}\sum_{i=1}^n\frac{1}{\sqrt{2}}\sum_{i=1}^n\frac{1}{\sqrt{2}}\sum_{i=1}^n\frac{1}{\sqrt{2}}\sum_{i=1}^n\frac{1}{\sqrt{2}}\sum_{i=1}^n\frac{1}{\sqrt{2}}\sum_{i=1}^n\frac{1}{\sqrt{2}}\sum_{i=1}^n\frac{1}{\sqrt{2}}\sum_{i=1}^n\frac{1}{\sqrt{2}}\sum_{i=1}^n\frac{1}{\sqrt{2}}\sum_{i=1}^n\frac{1}{\sqrt{2}}\sum_{i=1}^n\frac$ 

 $\hat{\boldsymbol{\beta}}$ 

 $\Delta$ 

#### **DETAILED ACTION**

#### *Response to Amendment*

1. Patent Owner's amendment was received on 6/23/08, and has been entered and made of record. The examiner notes that claims 1-10 originally issued in U.S. Patent Number 5,838,906 (hereafter "the '906 Patent"). With the current amendment dated 6/23/08, claims l,4, 5, 6, 9, and 10 were amended and claims 11-14 were newly added. Thus, currently, claims 1-14 are pending, and are the subject of the current reexamination proceeding.

#### *Brief Summary of the Instant Proceedings*

2. Within the current reexamination proceeding, an Office action dated 7/30/07 rejected claims 1 - 10 with the references of "A Brief Overview of the VIOLA Engine, and it's applications", written by Pei Wei, noted as "Viola", and rejected claims 1-3 and 6-8 with the reference of Cohen *et-al.* (U.S. Patent Number 5,367,621, noted as "Cohen"), when viewed with "Introducing NCSA Mosaic" (noted as "NCSA Mosaic").

3. Subsequently, the Patent Owner submitted a Declaration under 37 CFR 1.131 on 10/1/07, which establishes the invention prior to August 16, 1994, being the date utilized as the publication date of the previously cited Viola reference. With that, in the Office action dated 411 8/08, the examiner withdrew the rejection of claims 1-10 as being anticipated by the Viola reference, but maintained the rejection of claims 1-3 and 6-8 as being unpatentable over Cohen in view of NCSA Mosaic. Finally, the Patent Owner submitted the current amendment dated  $6/23/08$ , which amends claims 1 and 6, and places the noted patentable claims 4, 5, 9, and 10 in independent form.

#### **STATEMENT OF REASONS FOR PATENTABILITY AND/OR CONFIRMATION**

The following is an examiner's statement of reasons for patentability and/or confirmation of the claims found patentable in this reexamination proceeding:

**Claims 1-14** are deemed as patentable, as amended.

With the amendment dated 6/23/08, **claims** *1,* 4, **5,** *6, 9,* **and** *10* are independent.

With respect to independent **claims 1 and** *6,* in the examiner's opinion, based on the prior art of record, it would not have been obvious to have the system, as claimed, include the features of an embed text format being parsed by the browser to automatically invoke the executable

application to execute on the client workstation in order to display the object and enable an enduser to directly interact with the object within a display area created at the first location within the portion of the hypermedia document within the browser controlled window. The examiner notes that the closest prior art, Cohen (U.S. Patent Number 5,367,621), utilizes the IBM BookManager system, whereby Cohen teaches of the AUTOLAUNCH function, which automatically launches an object, whereby the system can automatically invoke multimedia objects, such as "photographic quality graphics, motion video, or sound", as read in col. 2, lines 50-66.

However, Cohen does not specifically disclose the feature of allowing an end-user to directly interact with the object within the display area of the browser window after the object is automatically invoked. Cohen shows that the graphic 190', as seen in Fig. 4b is automatically invoked. However, there is no indication that an end-user can directly interact with this graphic. Further, the specification of Cohen discusses inserting an audio object "eleph - sound.Audio 1 -Elephant's trumpet" and a movie object "eleph-movie.Motion Picture of African Elephant family", as seen in Fig. 1b. But these examples are not automatically invoked using the AUTOLAUNCH function, and if they would be set to AUTOLAUNCH, there is no indication in Cohen that would provide the function allowing the end-user to directly interact with the ' automatically invoked object.

As noted in the specification of the '906 Patent in col. 7, lines 12-15 "Also, the user is able to rotate, scale and otherwise reposition the viewpoint with respect to these images without

exiting the hypermedia browser software." There is no indication in Cohen that the BookManager READ program allows the end-user to perform this direct interaction of the object once the multimedia is launched automatically. Further, the examiner can find no other teaching in the prior *art* of record that would motivate one of ordinary skill in the art to modify the Cohen teachings so **as** to allow the end-user to directly interact with the automatically invoked object. Therefore, because of this feature that was added in the amendment dated 6/23/08, the invention defined in claims 1 and *6* is rendered as patentable.

With respect to independent *claims 4, 5, 9, and 10*, the examiner believes that it would not have been obvious to one of ordinary skill in the *art* at the time of the invention to have the method and computer program product, **as** claimed, further include the features of issuing one or more commands to the network server from the client workstation, executing the one or more instructions on the network server, and sending the information from the network server to the client workstation in response to the executed instructions, and processing the information at the client workstation to interactively control the application.

As discussed above, the prior *art* of Cohen can be interpreted as teaching of a system that includes an embed text format that specifies a location of at least a portion of the object external to a hypermedia document, which is further utilized to identify and locate an executable application that is external to the hypermedia document. However, Cohen does not explicitly teach if the external application is located at a server, whereby the instructions would be executed at the server, with the client workstation and server performing the process defined in

claims 4 and 9, respectively. Further, the examiner can find no other teaching that would motivate one of ordinary skill in the art to modify the Cohen teachings so perform these features. Therefore, because of these features, the invention defined in now independent claims 4, 5,9, and 10 is rendered as patentable.

Any comments considered necessary by PATENT OWNER regarding the above statement must be submitted promptly to avoid processing delays. Such submission by the patent owner should be labeled: "Comments on Statement of Reasons for Patentability and/or confirmation" and will be placed in the reexamination file.

## *Conclusion*

directed as follows:

### **Please mail any communications to:**

Attn: Mail Stop "Ex Parte Reexam" Central Reexamination Unit Commissioner for Patents P. 0. Box 1450 Alexandria VA 223 13- 1450

### **Please FAX any communications to:**

(571) 273-9900 Central Reexamination Unit

#### **Please hand-deliver any communications to:**

Customer Service Window Attn: Central Reexamination Unit Randolph Building, Lobby Level 401 Dulany Street Alexandria, VA 223 14

Any inquiry concerning this communication or earlier communications from the Reexamination Legal Advisor or Examiner, or as to the status of this proceeding, should be directed to the Central Reexamination Unit at telephone number (571) 272-7705.

Signed:

Joseph R. Pokrzywa Primary Patent Examiner Central Reexamination Unit 3992 (57 1) 272-74 10

Conferees : ES I( R6 F